2023 Vehicle Technologies Annual Merit Review June 12–15, 2023

> Guidelines R&D Posters

## Table of Contents

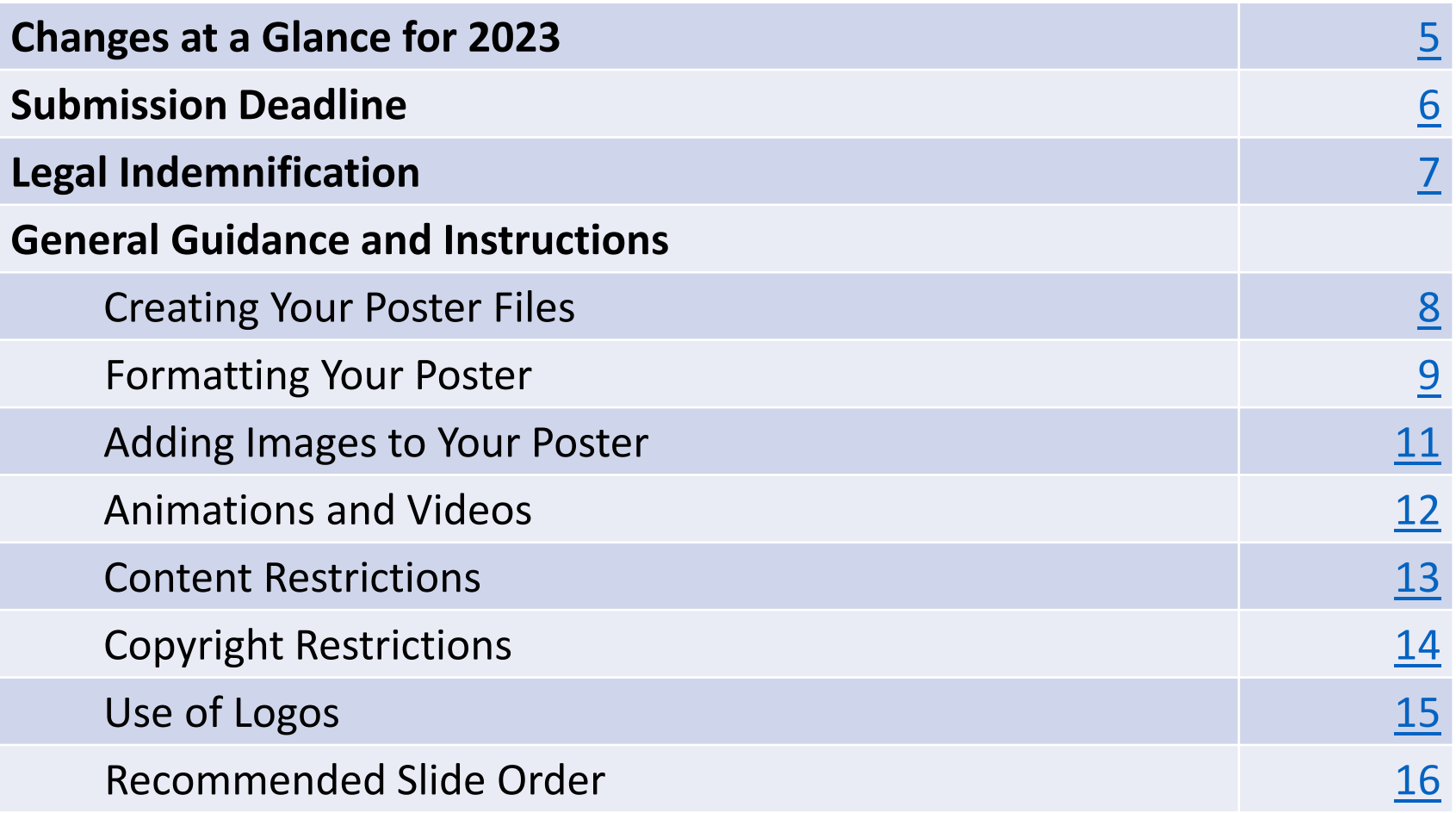

## Table of Contents (Continued)

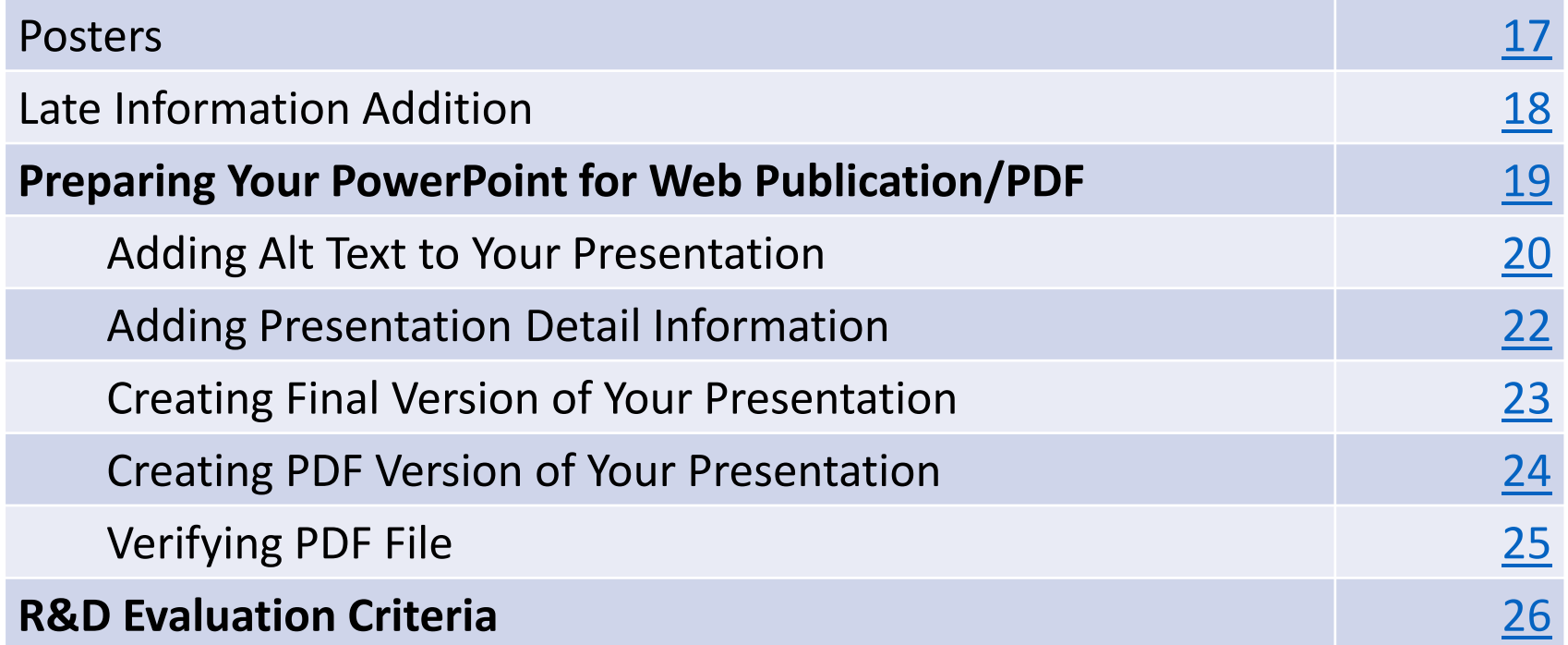

## Table of Contents (Continued)

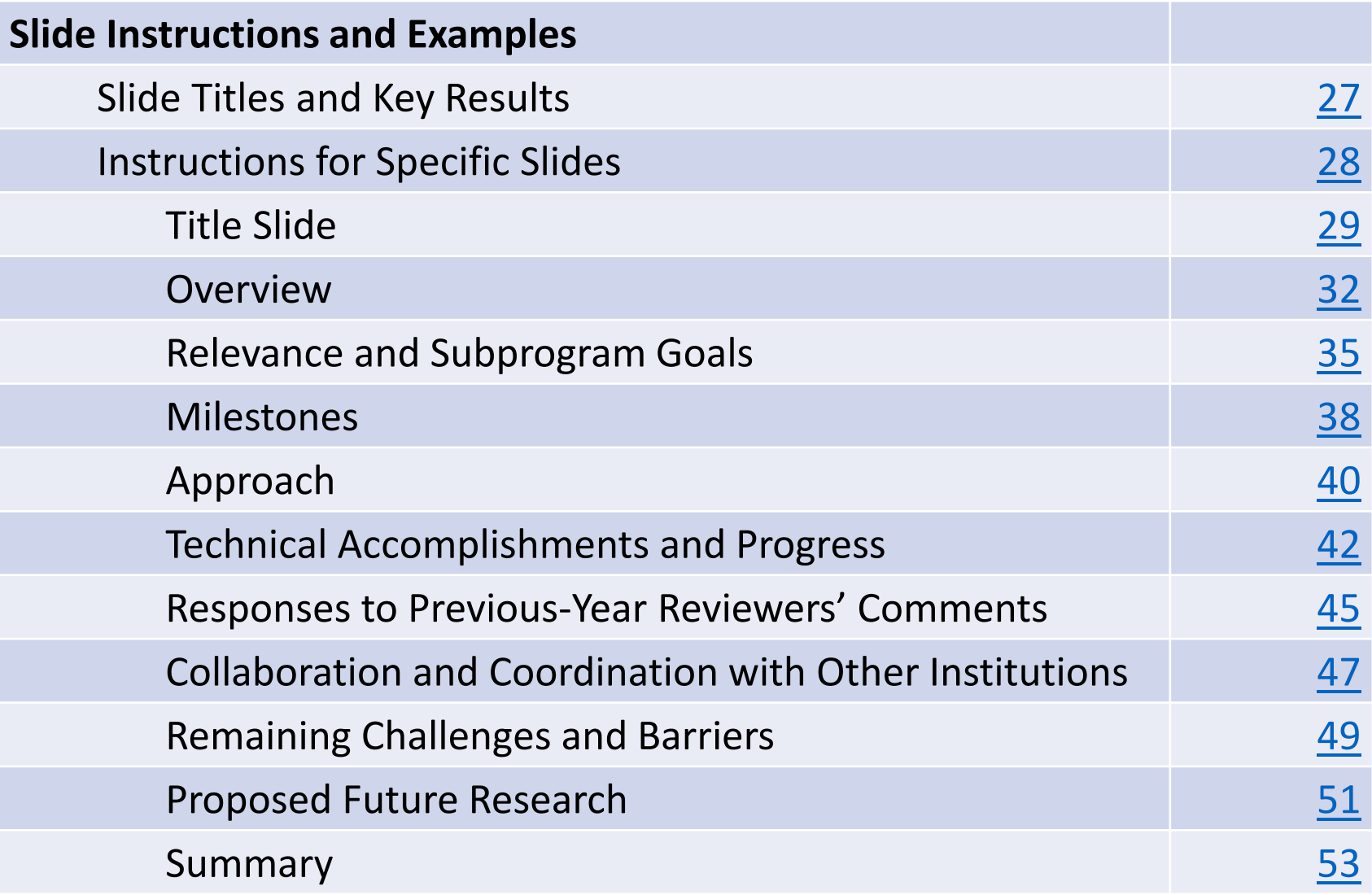

## <span id="page-4-0"></span>Changes at a Glance for 2023

- All posters must be uploaded through [this Google Form n](https://docs.google.com/forms/d/e/1FAIpQLSfeeUKlvnj25bZM6MDHLYFGL-GyfFdKEOhsSir3GK46c_LrwQ/viewform?usp=share_link)o later than **APRIL 14, 2023.**
- For **reviewed** posters, PIs must record a 5-7 minute presentation and upload the video through this [Google Form. The videos will be available on demand for reviewers only. All video recordings are du](https://gcc02.safelinks.protection.outlook.com/?url=https%3A%2F%2Fdocs.google.com%2Fforms%2Fd%2Fe%2F1FAIpQLSdOtFnVh7NOLy3Z56VNLqu4hClGcOtjU_jSTm-5wRbGqWac1Q%2Fviewform%3Fusp%3Dshare_link&data=05%7C01%7Cnay.chehab-zalaket%40ee.doe.gov%7C21edee8f4daf434dd1fc08db084faf50%7C6b183ecc4b554ed5b3f87f64be1c4138%7C0%7C0%7C638112910554855669%7CUnknown%7CTWFpbGZsb3d8eyJWIjoiMC4wLjAwMDAiLCJQIjoiV2luMzIiLCJBTiI6Ik1haWwiLCJXVCI6Mn0%3D%7C3000%7C%7C%7C&sdata=seTplzpXfurZfFwnb7G4urSMWWLWfi2Z1jri6%2BV%2BO9c%3D&reserved=0)e no later than **APRIL 28, 2023.**
- There will be no poster session. For reviewed posters, reviewers will reach out directly to PIs with any questions or comments. PIs must look for and be responsive to reviewer emails from June 12-June 30.
- The AMR will be virtual.

# <span id="page-5-0"></span>Poster presentations must be uploaded no later than APRIL 14, 2023. Poster recordings must be uploaded no later than

## APRIL 28, 2023.

No exceptions.

### <span id="page-6-0"></span>Legal Indemnification FOR INFORMATION ONLY. DO NOT INCLUDE IN PRESENTATION.

By submitting a presentation file to Oak Ridge Institute for Science and Education (ORISE) for use at the U.S. Department of Energy's (DOE's) Vehicle Technologies Office Annual Merit Review Meeting and to be provided as hand-out materials, and posting on the DOE's website, except for employees of the Federal Government and DOE laboratory managing and operating contractors, the presentation authors and the organizations they represent agree to defend, indemnify and hold harmless ORISE, its officers, employees, consultants and subcontractors, and the DOE from and against any and all claims, losses, liabilities or expenses which may arise, in whole or in part, from the improper use, misuse, unauthorized use or disclosure, or misrepresentation of any intellectual property claimed by others. Such intellectual property includes copyrighted material, including documents, logos, photos, scripts, software, and videos or animations of any type; trademarks; service marks; patents; and proprietary, or confidential information.

Employees of Federal Government agencies and DOE laboratory managing and operating contractors collectively represent and warrant that they have acquired the rights and/or permission for use of all intellectual property, as listed above and claimed by others, that is needed for developing and submitting a presentation file to ORISE for use at the DOE's Vehicle Technologies Office Annual Merit Review Meeting, and to be provided as hand-out materials, and posted on the DOE's website.

## <span id="page-7-0"></span>Creating Your Poster Files

- Your poster is public and will be posted to the DOE Vehicle Technologies Office (VTO) Annual Merit Review (AMR) website.
- You are required to create the following file:
	- $\circ$  A Microsoft PowerPoint file following the instructions and guidelines contained within this PowerPoint template.
	- $\circ$  Once your PowerPoint presentation is complete, you must create a <u>PDF</u> version of your PowerPoint presentation following the instructions in this document.
- You may design your slides on either a PC or a Mac.
- **Naming your files**: Use the file name that ORAU sent you in your presentation request email to name your electronic PowerPoint and Adobe files:

Proj#\_PI LastName\_2023\_p

Example: ACE002\_smith\_2023\_p

## <span id="page-8-0"></span>Formatting Your Poster

- **Format**: Use a 16:9 format
- **Font**:
	- o Do not use proprietary fonts. All fonts in the presentation must be standard across Windows and Mac platforms or information may be lost when creating the Adobe PDF version of your presentation. Use only Arial, Times New Roman, Courier New, Verdana, or Trebuchet MS.
	- o Use at least a 12-point font.

## Formatting Your Poster (Continued)

- Ensure there is high contrast between text and background for best readability. We recommend a white background along with black or dark text. Light or gray text is hard to read so adjust your template accordingly.
- Please remove any copyright indicia from your company template so that your poster can be posted on the AMR website.
- Spell out acronyms and chemical formulas the first time that you use them.
- Add Alt Text to all graphics, tables, and charts.
- Fill out the Properties box for your presentation.

## <span id="page-10-0"></span>Adding Images to Your Poster

- Do not copy/paste images into your presentation.
	- o On PC: Insert the image using the "Insert/Picture/File name" menu option rather than copying/pasting.
	- o On Mac: Insert the image using "Insert/Picture/Picture From File" menu option rather than copying/pasting.
- Crop images in an image processing software. Save the images as an external file (.jpg and .png file formats work well).
- Inserting original images into your presentation works best for preserving image clarity. If originals are not available, it may be an indication the image is copyrighted.

### <span id="page-11-0"></span>Animations and Videos

- Be aware that animations do not convert to PDF and animated information may not be visible to reviewers or in the final PDF posted on the VTO AMR website.
- Videos do not translate to PDF reliably and will not be posted on the VTO AMR website.

### <span id="page-12-0"></span>Content Restrictions

- Your presentation is public and will be posted on the VTO AMR website.
- You must include the phrase "This presentation does not contain any proprietary, confidential, or otherwise restricted information" on at least the first slide (you may put on all slides if you wish).
- Do not include any proprietary or confidential information. It is your responsibility to ensure that any subcontractor information is not proprietary or confidential.
- You must remove the copyright indicia on your company template if that indicia is part of the template; otherwise, we cannot post your presentation on the VTO AMR website.
- Your presentation may **not** include any slide that has "Official Use Only" or "Sensitive" or any similar wording, or information that your organization might construe as being in such categories.
- You must include the phrase "Any proposed future work is subject to change based on funding levels." on all slides with future-looking statements.

## <span id="page-13-0"></span>Copyright Restrictions

- If you use any copyrighted information or graphics or intellectual property, it must be properly attributed.
- Do not assume subcontractor information may be used without their approval.
- Do not assume that information or images published on a website can be used without permission.
- If you use copyrighted graphics (including copyrighted photos and journal and magazine covers), you must provide written permission along with your submitted file for it to be accepted by DOE for the purposes of the AMR.
- Intellectual property includes copyrighted material, including documents, logos, photos, scripts, software, and videos or animations of any type; trademarks; service marks; patents; and proprietary or confidential information.
- Also see the indemnification statement on p. 7.

## <span id="page-14-0"></span>Use of Logos

• **Do NOT** use the DOE logo or seal in your presentation. Some examples include:

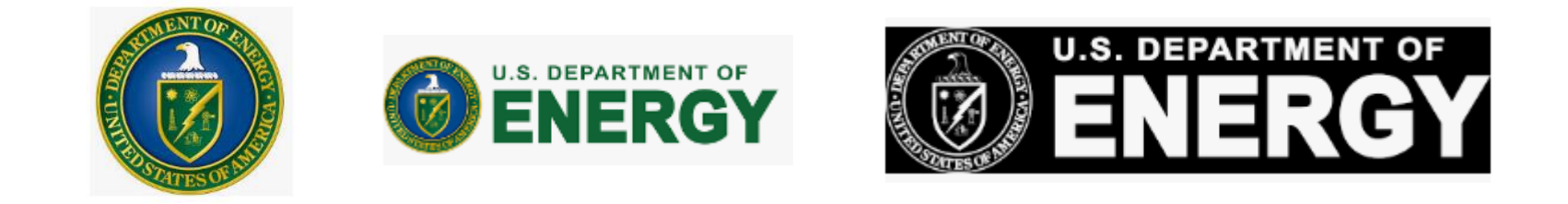

- **Do NOT** use the EERE slide template.
- If you use corporate logos for organizations other than your own, secure permission for use.

## <span id="page-15-0"></span>Recommended Slide Order

- **Title Slide**: must include Project ID, name of principal investigator, name of presenter if different, and "This presentation does not contain any proprietary, confidential, or otherwise restricted information."
- **Overview Slide**: must include timeline, budget, barriers, and partners
- **Relevance**
- Milestones (if not included as part of Approach)
- **Approach**
- **Technical Accomplishments and Progress**
- Responses to Previous Year Reviewers' Comments
- **Collaboration and Coordination with Other Institutions**
- Remaining Challenges and Barriers
- **Proposed Future Research**
- **Summary Slide**

*You are strongly encouraged to include the slides in bold.*

### <span id="page-16-0"></span>Posters

- Posters are **due no later than April 14, 2023.**
- Posters can be formatted as a complete slide deck or as one poster.
- Poster file formatting:
	- o You must submit a .pdf version of your poster
	- $\circ$  Use a 16:9 aspect ratio for best viewing
	- o Do not use a transparent background
- Upload your file through [this Google Form.](https://docs.google.com/forms/d/e/1FAIpQLSfeeUKlvnj25bZM6MDHLYFGL-GyfFdKEOhsSir3GK46c_LrwQ/viewform?usp=share_link)
- **There will be no poster session. For reviewed posters:** 
	- Reviewers will be contacting PIs directly via email with any questions. PIs must look for and be responsive to reviewer emails from June 12-June 30.
	- Poster presentations must be recorded and will be available on demand during AMR. Your poster [presentation recording should be between 5-7 minutes. Upload your video recording through this](https://gcc02.safelinks.protection.outlook.com/?url=https%3A%2F%2Fdocs.google.com%2Fforms%2Fd%2Fe%2F1FAIpQLSdOtFnVh7NOLy3Z56VNLqu4hClGcOtjU_jSTm-5wRbGqWac1Q%2Fviewform%3Fusp%3Dshare_link&data=05%7C01%7Cnay.chehab-zalaket%40ee.doe.gov%7C21edee8f4daf434dd1fc08db084faf50%7C6b183ecc4b554ed5b3f87f64be1c4138%7C0%7C0%7C638112910554855669%7CUnknown%7CTWFpbGZsb3d8eyJWIjoiMC4wLjAwMDAiLCJQIjoiV2luMzIiLCJBTiI6Ik1haWwiLCJXVCI6Mn0%3D%7C3000%7C%7C%7C&sdata=seTplzpXfurZfFwnb7G4urSMWWLWfi2Z1jri6%2BV%2BO9c%3D&reserved=0) Google Form.

## <span id="page-17-0"></span>Late Information Addition

- Information and research updates that become available following the submission of the presentation but before the AMR may be supplied in response to questions submitted via email.
- **No extensions will be granted for poster submission.**
- Any additional information must still adhere to the time limitations.

## <span id="page-18-0"></span>Preparing your PowerPoint for Web-Publication/PDF

If making your poster in PowerPoint, make sure to create your web-ready PDF file (the file that will be published on the VTO AMR website) using the following instructions on the next pages (p. 20-25) to:

- Add Alt Text
- Add presentation detail information
- Create and verify the final PDF

## <span id="page-19-0"></span>Adding Alt Text to Your Presentation

- You must add alternate text (Alt Text) to key graphics, charts, and tables on each slide.
- Alt Text helps visually impaired people who use screen readers to know what the picture shows.
- Be accurate and succinct. You do not have to say "image of..." or "graphic of...."
- A good Alt-Text example of a picture of a crowd at a basketball game:

*"A large, diverse group of cheering students, standing up, and fist-pumping on the bleachers of a basketball game."*

## To Add Alt Text to a Chart, Graph, or Image

*Note: These instructions are for PowerPoint 2013. If you have a newer version, you may be able to right click on the graph or chart and select "Edit Alt Text" directly from the menu.*

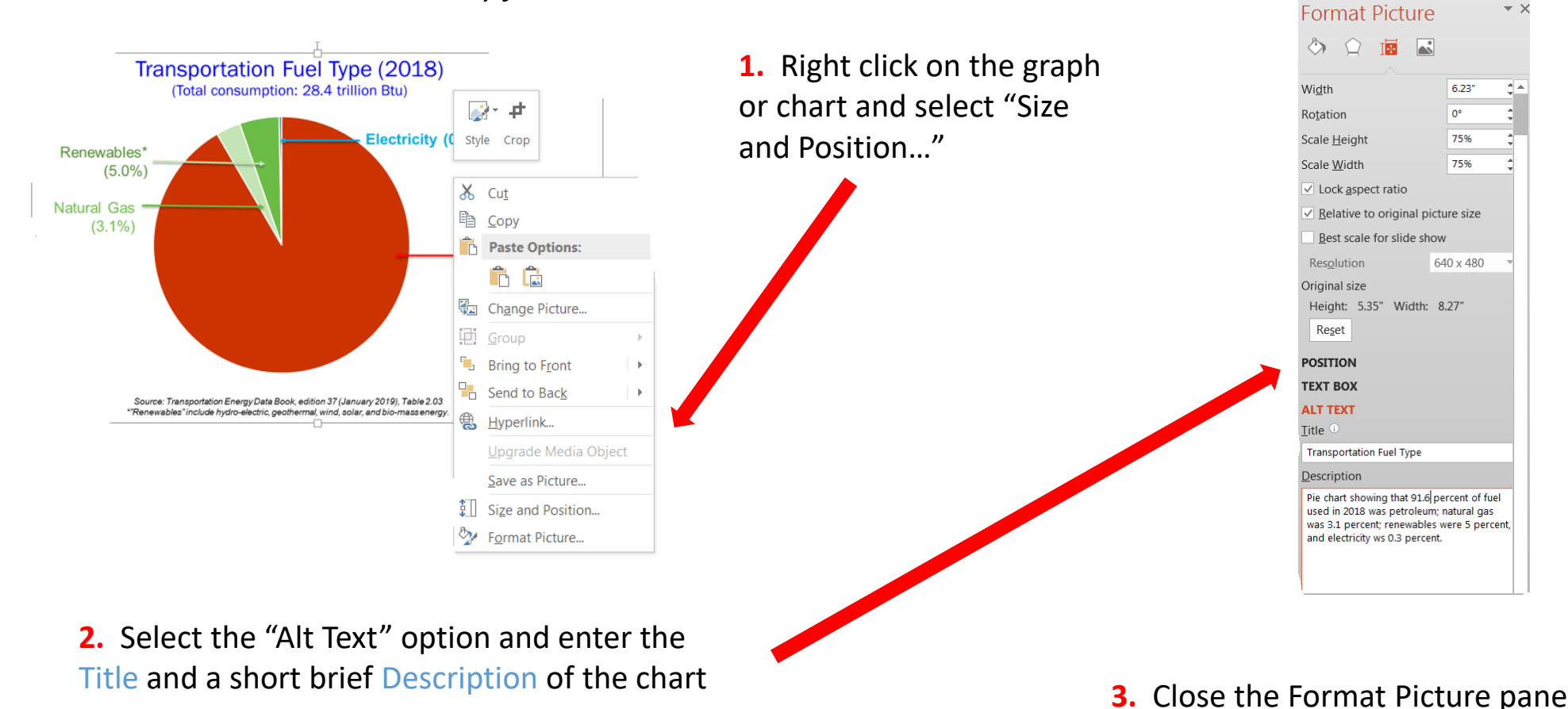

to return to the PowerPoint slide

## <span id="page-21-0"></span>Adding Presentation Detail Information

- Under the **File** tab, select **Info**
- Click on "**Properties**" and then select "**Advanced Properties**"

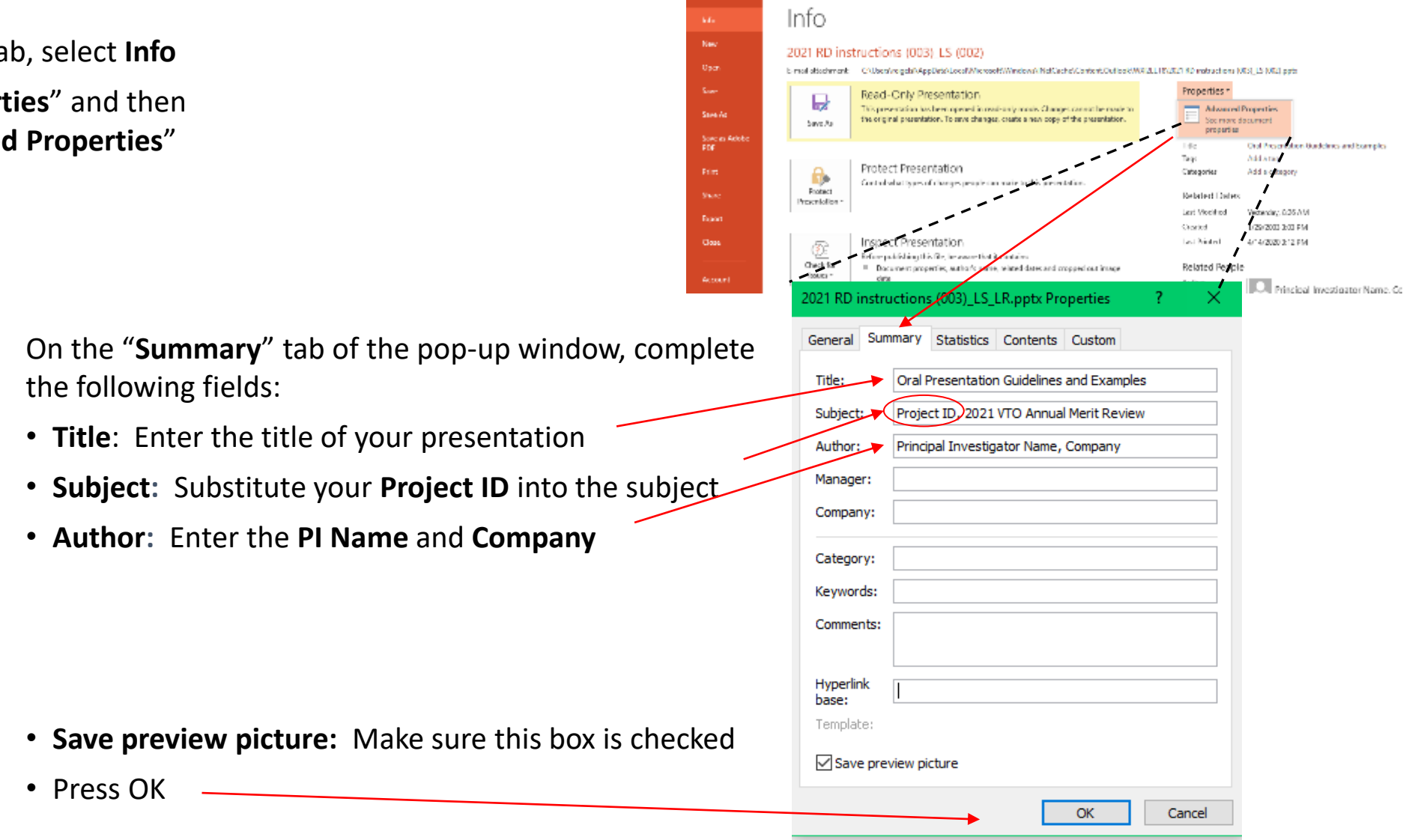

### <span id="page-22-0"></span>Creating Final Version of Your Poster (if using PowerPoint)

- Once your PowerPoint presentation is final, you must minimize your PowerPoint's file size.
- Do this by using the "**Save As**" option to save the final version of your file as a PowerPoint presentation.
- Doing a simple "Save" command will not minimize file size.
- You can "Save As" an existing PowerPoint filename if needed.

## <span id="page-23-0"></span>Creating PDF Version of Your Presentation

- You are required to submit a PDF version of your presentation.
- After saving your PowerPoint file using the "Save As" option, save the file as a PDF using the same naming conventions as your PowerPoint file.
	- o If you have Adobe Acrobat Pro software, you can use the Acrobat PowerPoint plug-in or select "Save As Adobe PDF" to create your PDF.
	- o If you do not have Acrobat Pro, click "Save As" and select "PDF" from the Save As type menu.
- Click the "Options" button in the Save As window and make sure to check the box to enable accessibility tags. Look for text that says "Document structure tags for accessibility" or "Enable accessibility and reflow with tagged Adobe PDF."
- Click "Save".
- Select "NO" if asked if you would like to convert the presentation's speaker notes to text annotations in the PDF.

## <span id="page-24-0"></span>Verifying PDF File

After you create the PDF,

- Scroll through the document and look at every page to ensure the PDF matches the PowerPoint file.
- Look for missing items from charts, such as legends and axis titles, which sometimes disappear due to incorrect object reordering that can result from the tagging process for accessibility.
- If you do find issues that you're not able to fix, a communications or publishing specialist at your organization may be able to help. Or, you can contact [VTAMR@ORAU.org](mailto:VTAMR@ORAU.org) to help troubleshoot the PDF conversion.

## <span id="page-25-0"></span>R&D Evaluation Criteria

All R&D posters follow the same content and design guidelines for reviewer scoring.

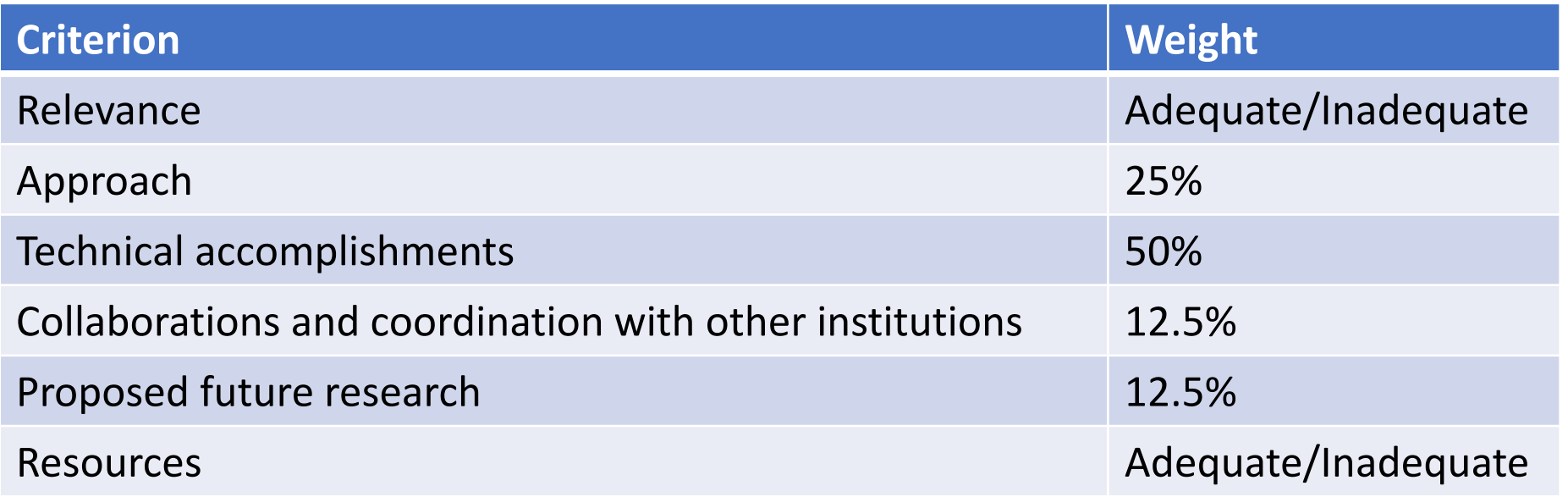

**Consider these criteria and weights when creating your poster!**

## <span id="page-26-0"></span>Slide Titles and Key Results

• **Slide Titles**: Except for the mandatory Title, Overview, and Summary slides, all slide titles and headings should relate directly to the evaluation criteria.

• **Key Results**: The key take-home message for each results slide should be communicated as a banner, header, or bullet.

## <span id="page-27-0"></span>Instructions for Specific Slides

- The following guidelines provide specific information on mandatory slides and the type of information expected within the criteria guidelines.
- **Your presentation should include:**
	- **Title Slide** (mandatory)
	- **Overview Slide** (mandatory)
	- **Review Criterion Slides** (mandatory, one or more slides as appropriate for each review criterion)
	- **Summary Slide** (mandatory)
	- **Technical Backup slides** (optional)
	- **Reviewer-Only slides** (optional)
- **The following slides include:**

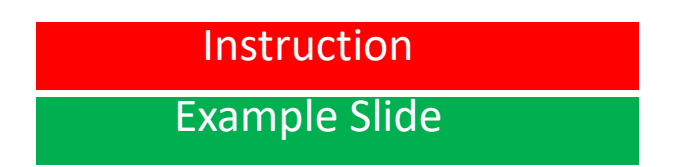

Instruction (Guidance for constructing the specific slides and sections) Example Slide (Examples are from previous AMR posters)

## <span id="page-28-0"></span>Title Slide

- Include:
	- o Project title
	- o Name of the principal investigator
	- o Name of the presenter if different from the principal investigator
	- o Organization
	- o Project ID# (which ORAU will provide to you)
	- o Statement: "This presentation does not contain any proprietary, confidential, or otherwise restricted information."

Instruction for all posters, unless otherwise noted

# 2023 DOE Vehicle Technologies Office Annual Merit Review Presentation (replace with your title)

**P. I. Name (always include)**

Presenter Name (if not the P.I.)

**Organization**

**Date**

Project ID # **(this will be provided to you)**

This presentation does not contain any proprietary, confidential, or otherwise restricted information

### **Title Slide Examples**

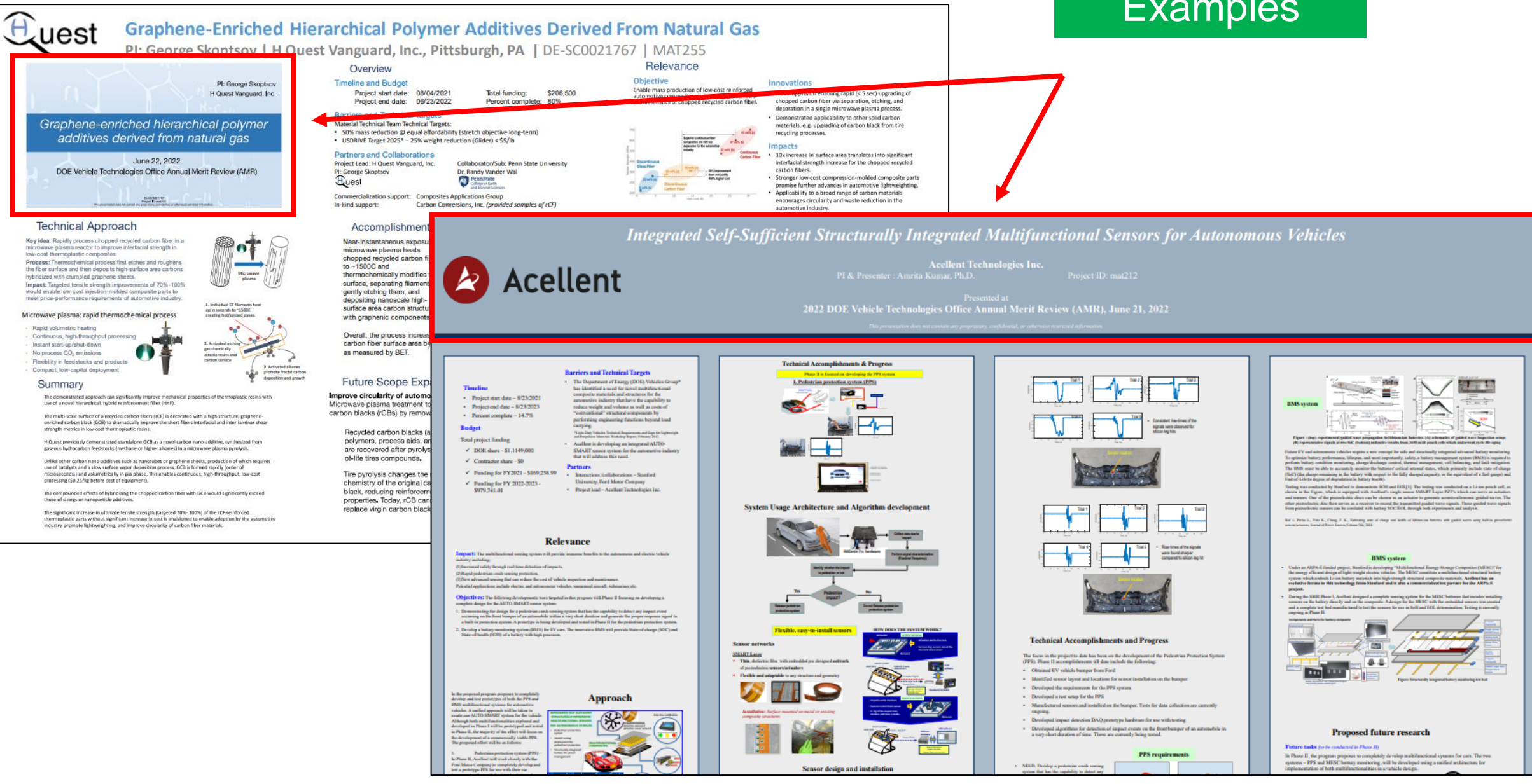

# <span id="page-31-0"></span>**Instruction Mandatory Overview Slide**

- Please prepare an Overview slide formatted and containing the information per the following slide:
	- $\circ$  Timeline (please confirm dates with your DOE HQ/NETL manager(s))
	- $\circ$  Budget (please confirm values with your DOE HQ/NETL manager(s))
	- Barriers (please list up to three technical barriers and technical targets from the most recent U.S. DRIVE Roadmap addressed by your project to be found at: [https://www.energy.gov/eere/vehicles/us-drive-partnership-plan-roadmaps-and](https://www.energy.gov/eere/vehicles/us-drive-partnership-plan-roadmaps-and-accomplishments)accomplishments. MAT presenters should use the Light-Duty Workshop Final Report at [https://www1.eere.energy.gov/vehiclesandfuels/pdfs/wr\\_ldvehicles.pdf](https://www1.eere.energy.gov/vehiclesandfuels/pdfs/wr_ldvehicles.pdf) as their guide. If you don't see a report on your subject matter, please contact the relevant Technology Manager.
	- o Partners

## **Overview**

### **Timeline**

- Project start date
- Project end date
- Percent complete

### **Budget**

- - o DOE share
	- o Contractor share
- Funding for FY 2022
- Funding for FY 2023 (if available)

### **Barriers and Technical Targets**

- List up to three technical barriers and technical targets from the most recent U.S. DRIVE Roadmap relevant to your project. For a list of roadmaps by subprogram, please see the link below: [https://www.energy.gov/eere/vehicles/us-drive](https://www.energy.gov/eere/vehicles/us-drive-partnership-plan-roadmaps-and-accomplishments)partnership-plan-roadmaps-and-accomplishments
- If you don't see a report on your subject matter, please • Total project funding example and the relevant Technology Manager.

### **Partners**

- Interactions/collaborations
- Project lead

### **Overview**

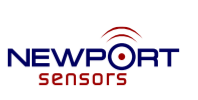

### Overview Slide **Examples**

### **Timeline**

- Start date: Aug 23, 2021
- End date: Aug 22, 2023
- Project complete: 30%

### **Budget**

• DOE SBIR FY2021: \$1.1M

### **Partners**

- Subcontractor: University of North Texas
- Project Lead: Newport Sensors, Inc.

### **Barriers and Technical Targets**

• High fiber cost and difficulty in damage inspection hinder wide deployment of lightweight CFRP composites for reducing vehicle GHG emission (Light-Duty Vehicles Technical Requirements and Gaps for Lightweight and Propulsion Materials Workshop Report, February 2013)

2

### **OVERVIEW**

### **Timeline**

- Project start date: October 2018
- Project end date: September 2024
- Percent complete: 70%

### **Budget**

- Total project funding: \$1,000,000
- . U.S. Department of Energy (DOE) share: \$1,000,000
- Funding for FY 2021: \$250,000
- Funding for FY 2022: \$250,000

### **Barriers addressed**

Cost, power density, and lifetime.

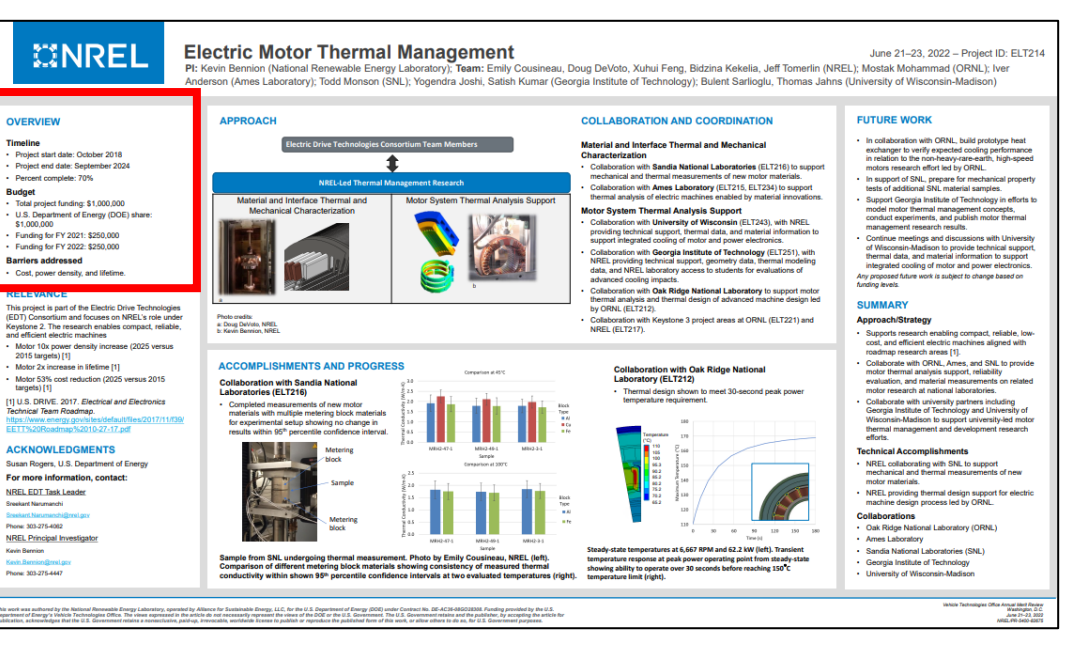

## <span id="page-34-0"></span>Relevance and the set of the set of the set of the set of the set of the set of the set of the set of the set of the set of the set of the set of the set of the set of the set of the set of the set of the set of the set of

- Relevance counts for 10% of your total project score.
- The title of these slides should make it clear that they are your project's **Relevance**.
- Information to include:
	- $\circ$  Describe the objective of your project and what you were to achieve over the past year in the work covered by your presentation.
	- o Clearly show **how your project relates to the pertinent VTO subprogram area** and how it will achieve the goals of that area (refer to the subprogram Annual Progress Report goals linked on the next page).
	- o Explain how your project will be relevant to
		- Reduction of energy costs
		- **E** Increased energy security
		- Clean energy technology to move people and goods
	- $\circ$  Describe the impact of your project on addressing the barriers identified in the Overview slide and other specific targets and milestones.

### **Instruction**

## Relevance (Continued) VTO Subprogram Goals

LINKS TO 2021 SUBPROGRAM ANNUAL REPORTS

- [Advanced Engine and Fuel Technologies](https://www.energy.gov/eere/vehicles/articles/2021-advanced-engine-and-fuel-technologies-annual-progress-report)
- [Analysis](https://www.energy.gov/eere/vehicles/articles/2021-analysis-annual-progress-report)
- [Batteries](https://www1.eere.energy.gov/vehiclesandfuels/downloads/VTO_2021_APR_BATTERIES_v8_compliant.pdf)
- [Electrification](https://www.energy.gov/eere/vehicles/articles/2021-electrification-annual-progress-report)
- [Energy Efficient Mobility Systems](https://www.energy.gov/eere/vehicles/articles/2021-energy-efficient-mobility-systems-annual-progress-report)
- [Materials](https://www1.eere.energy.gov/vehiclesandfuels/downloads/VTO_2021_Materials_Consolidated_Report_FINAL_2022-09-14_compliant_v2.pdf)

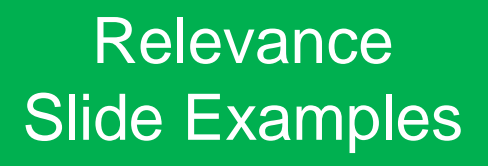

9.74

 $\circ$ 

 $\bullet$ 

### **Relevance**

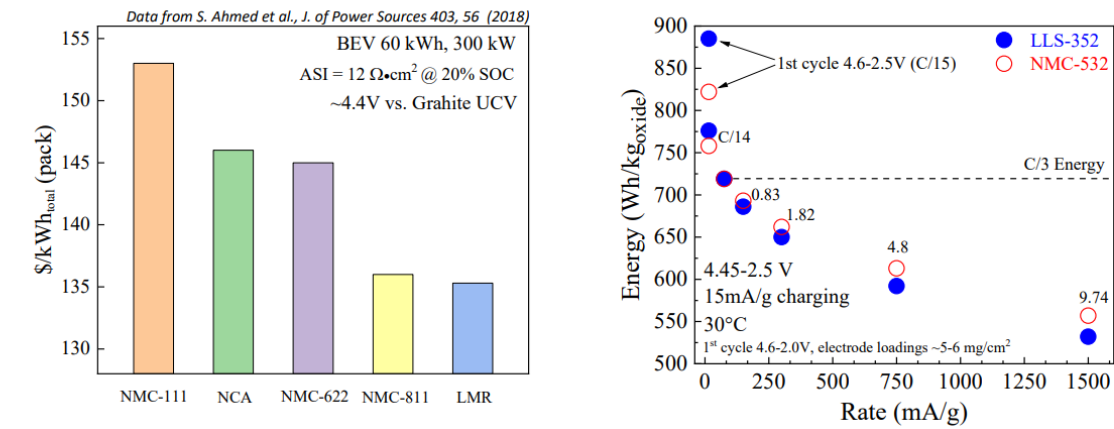

- Cost and safety are still the main drivers in the development of EV batteries, Mn-rich oxides offer advantages in both
- Technoeconomic modeling (above, left) shows that Mn-rich electrodes have the potential to reach cost parity with stateof-the-art NMC-811 in terms of pack-level cost
- Work from this project (above, right) has demonstrated that Mn-rich electrodes can achieve similar performance to their **NMC** counterparts
- Importantly, Mn-rich compositions can be made with little to no cobalt while maintaining performance

### analysis in prototype cell formats. xx3450 & xx6395 pouch cells: ranging from 20 to 3,000 mAh capacity **Electrode-Ceramic Structure Coatings**  $\overline{\phantom{a}}$  $\left\{\begin{array}{c|c|c|c|c} 4 \text{ mAb} & \text{with} & 4041 & 4041 & 4041 & 4061 & 4061 & 4061 & 4061 & 4061 & 4061 & 4061 & 4061 & 4061 & 4061 & 4061 & 4061 & 4061 & 4061 & 4061 & 4061 & 4061 & 4061 & 4061 & 4061 & 4061 & 4061 & 4061 & 4061 & 4061 & 4061 & 4061 & 4061 &$ Produced >10 meters of electro (1 to 3 mAh/cm<sup>2</sup>) using roll-to-roll Coater Researchers are often not able to provide the quantities of novel materials  $$ needed to make a full-size EV cell to demonstrate the merits of their Polyme LTO (etta) C-45 (etta) PE (etta) electrolyte Anode discoveries. The CAMP Facility is specifically designed to explore new  $(PE)$ naterials with quantities as small as 50 grams for active materials, an V spinel electrodes with single wall carbon otubes (SWCNT) show lower cell impedance even less for electrode/electrolyte additives see BAT252 60% Mn. Co-free baseline powder for arth-Abundant Cathode Active Mate 4 W75 LMR-NM . AIRN added to the PF (initiator) . Obtained well dispersed slurries with PE (diluted with NMP) wt% Solvay 5130 PVDF Bir . Uniform films were applied to the carbon-coated AI (cc-AI) foil via See reverse comma coating method. **BAT028** Polymerization was initiated during 5-minute heat-treatment final curing step was completed in a convection over X-ray Methodologies to Quantify Electrode Expansion  $\blacksquare$ During charge Li<sup>\*</sup> ions are deposited of the Li, which expands and pushes the<br>NMC811 cathode against the spring. **Multi-functional Coate Demonstrated High Our Pactory Access** During discharge, Li\* ions are stripped various DOE battery programs. 23 mAh/cm<sup>2</sup> at 0.5 m/min using Uniform thin co from Li, releasing pressure on the the slot die coating head the gravure c .NMC811 and PE edges move togethe Verified functionality of indicating that the separator is not Interchangeable coating compressed. The movement is solely . IR drying system

ELECTRODE PROTOTYPING ACTIVITIES IN ANL'S CELL ANALYSIS, MODELING AND PROTOTYPING (CAMP) EACH ITY

vo Trask, Andrew N. Jansen (P

### **Project ID: BAT03** rogress Multi-functional Coater Installed in Dry Room Materials for Diversifying Supply Chains and Increasing Sustainabi Coating system greatly enhances adaptability LiNi<sub>nga</sub>Mn<sub>ngs</sub>Co<sub>ngs</sub>O<sub>2</sub> (MERF & RN  $+100\%$  DOE-EERE-VTC for coating various materials. roduced high quality slurry · Partners: MERE, EADL, APS, CNM, PTE. **Uuhrid** commic **dispersion using high pH LNO-based** universities, and industries polymer electrolyte information and international process<br>using slow order of addition process composite membrane . Development of PHEV and EV batteries that meet or exceed DOE/USABC goals  $\equiv$ Promising Next-Gen temperature control anodes and cathode: aluated in 1.5 Ah pouch cells. Solid-state electrolyte **See BAT167 BAT251** materials Traditional energy **BAT252, BAT253** Transition new high energy battery chemistries invented in research storage materials laboratories to industrial production through independent validation and coating head syst Mn Ni O (commercial) LifePO<sub>4</sub> (MERF) see BAT4: Full Cell Impedance Perfo D w/S I EP (made by MERE) 5 wt% Timcal C-45<br>5 wt% Sylvay 5130 PVDE Binder Cycle 1 & Cycle 2  $8979$ .30 mAh pouch cells **PRAT251** (LFP//Gr) assembled a testing still in progress Developed methods to coat electrode-ceramic structure coating with roll-to-n Deverse comma coater in the dry room and produced >10 meters of these<br>advanced films with loading targets ranging from 1 to 3 mAh/cm<sup>2</sup>.<br>Installed the multifunctional coater in the CAMP Facility dry room. Studied Y-ray methodologies to quantify electrode expansion in NMC811/Li cel Succession of the distance of provided advanced provided advanced provided advanced provided advanced provide is the Electrodes in the Electrode Library by producing >>100 meters of anodes and cathodes (baseline and novel 1.807 sheets (FY21) 923 sheets (FY22 as of April 2022) Produced high quality electrodes using LiNi0.90Mn0.05Co0.05O2 powder by mitigating gelation and produced 1.5 Ah pouch cells. Produced electrodes using powders relevant to domestic supply chain and<br>environmental sustainability, provided by RNGC (LMR-NM) and MERF (LFP). Supplied numerous experimental electrodes and cells to DOE programs. because of expansion and contractio 247 cells (FY21) 146 cells (FY22 as of April 2022) of the Li metal

### Relevance

Argonne<sup>1</sup>

**Budget** 

· FY22 - \$800K

Timeline

**Barriers** 

lovance

· Start: October 1, 2014

Finish: September 30, 2023

- Transition new high energy battery chemistries invented in research laboratories to industrial production through independent validation and analysis in prototype cell formats.
- \* xx3450 & xx6395 pouch cells; ranging from 20 to 3,000 mAh capacity.

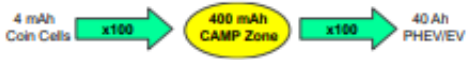

• Researchers are often not able to provide the quantities of novel materials needed to make a full-size EV cell to demonstrate the merits of their discoveries. The CAMP Facility is specifically designed to explore new materials with quantities as small as 50 grams for active materials, and even less for electrode/electrolyte additives.

### <span id="page-37-0"></span>**Milestones**

- Milestones may be presented in a separate slide directly before the Approach section or included as part of the Approach section.
- Include milestones and go/no-go decision points for FY 2023 and FY 2024.

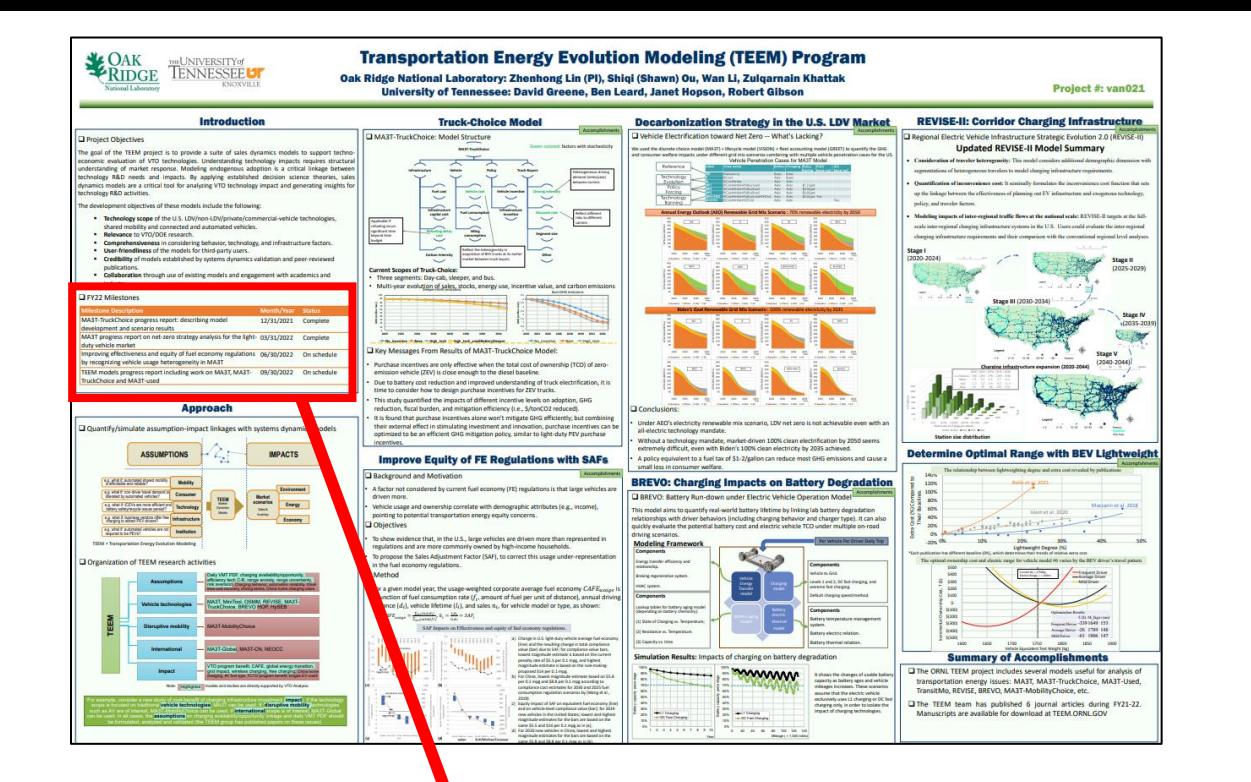

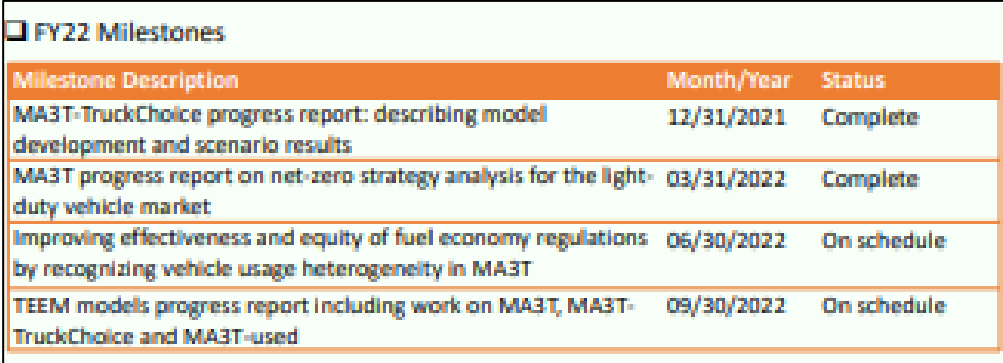

### Milestones Example Slides

NEWPORT

### **Milestones**

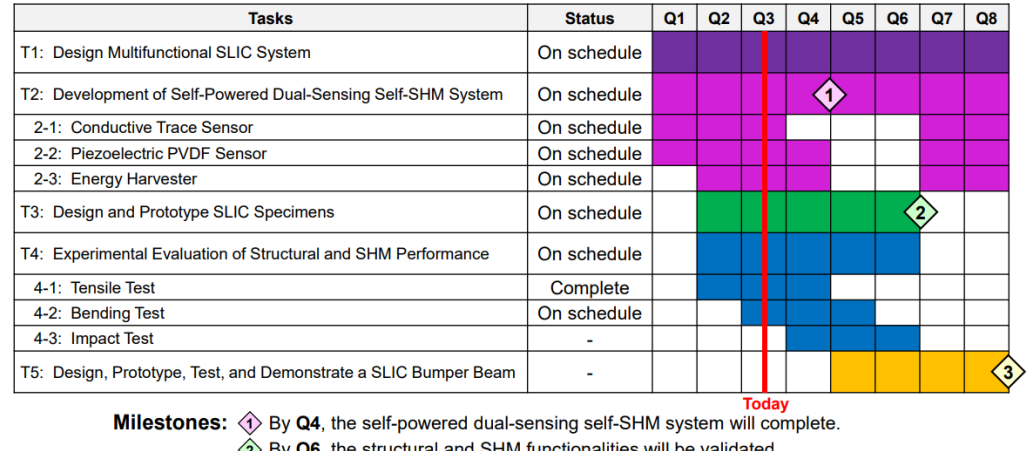

 $\langle 2 \rangle$  By Q6, the structural and SHM functionalities will be validated. 8 By Q8, the SLIC bumper beam will be demonstrated.

# <span id="page-39-0"></span>Approach and the set of the set of the set of the set of the set of the set of the set of the set of the set o<br>Approach the set of the set of the set of the set of the set of the set of the set of the set of the set of the

- Approach counts for 20% of your total project score.
- The title of your slides should make it clear that they are your project's **Approach**.
- Describe overall Technical Approach:
	- o Emphasize unique aspects of your work and de-emphasize discussion of equipment used.
	- o Discuss how your work addresses the project's technical barriers.
	- $\circ$  Describe how your project is integrated with other research or deployment projects within the pertinent VTO subprogram.
	- $\circ$  Use simple statements so that scientists and engineers, not experts in your area, can readily understand the explanation of your approach.
- Include the planned milestones and go/no-go decision points for FY 2023 and FY 2024 and current status towards them (if not shown in a separate Milestone slide).

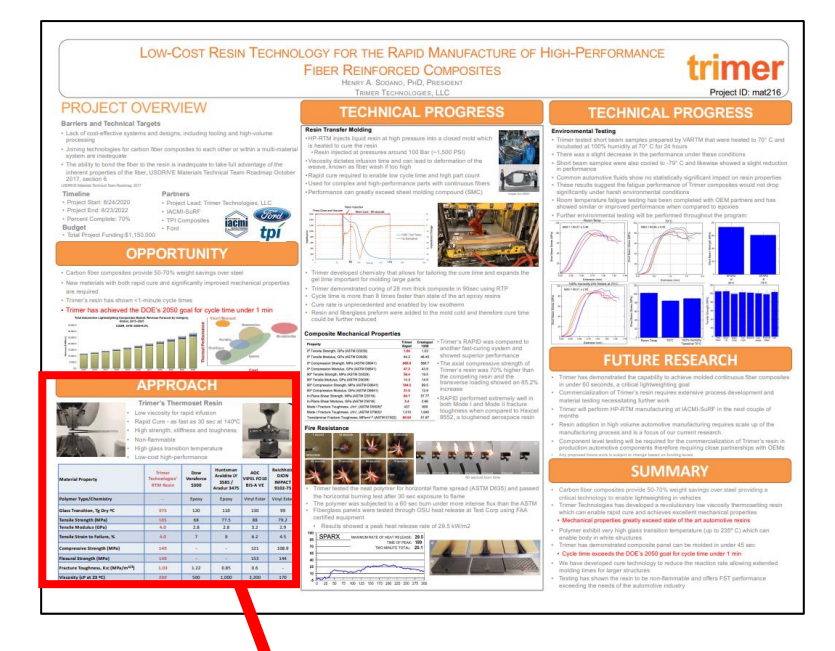

### Approach Slide **Examples**

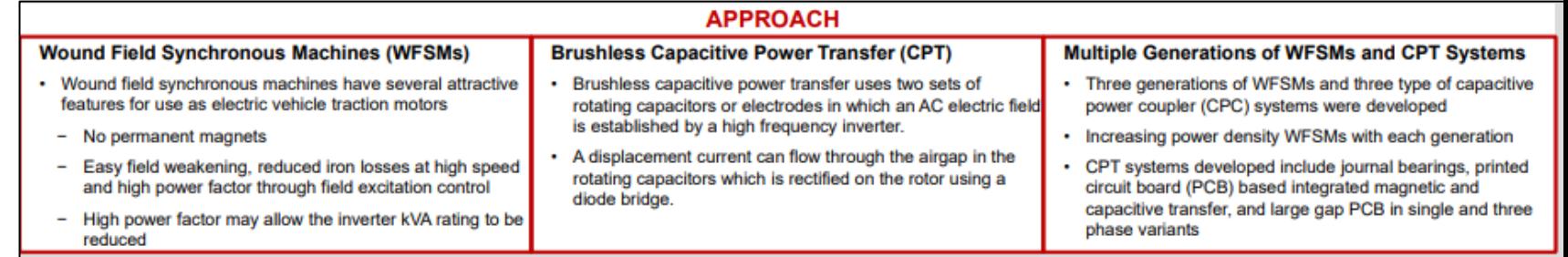

### **APPROACH**

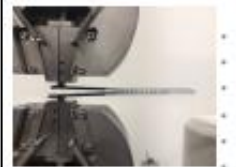

**Trimer's Thermoset Resin** · Low viscosity for rapid infusion Rapid Cure - as fast as 30 sec at 140°C High strength, stiffness and toughness Non-flammable

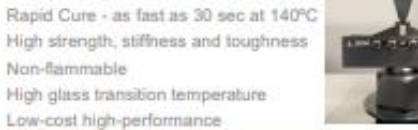

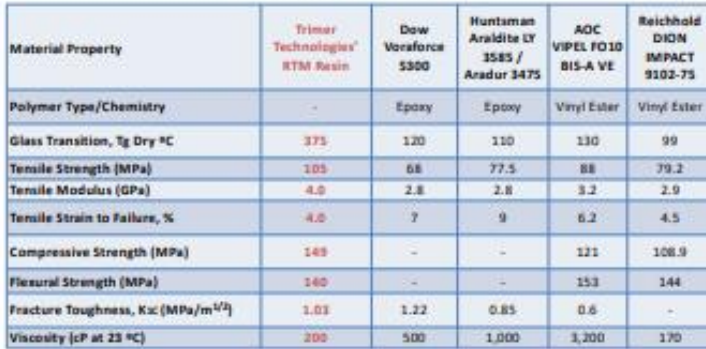

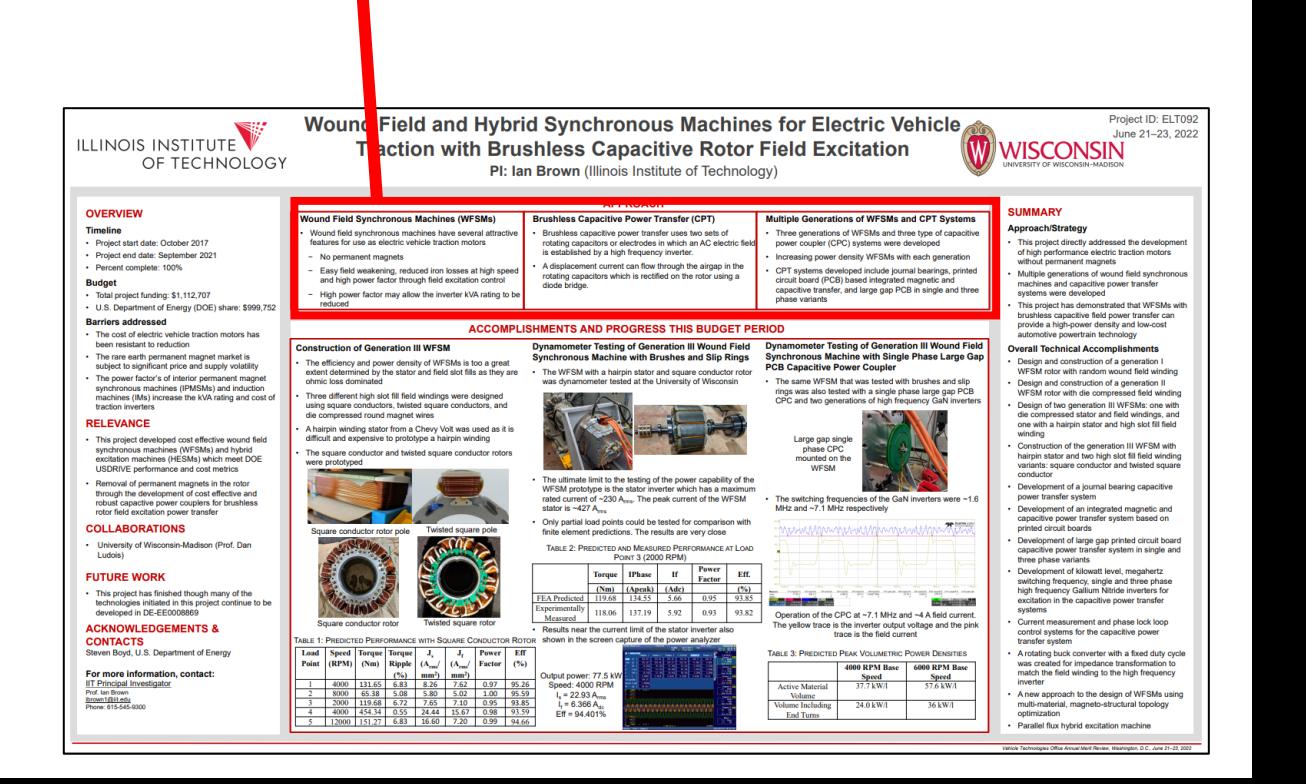

## <span id="page-41-0"></span>Technical Accomplishments and Progress

- Technical Accomplishments and Progress count for 40% of your total project score.
- The title of these slides should make it clear that they are your project's **Technical Accomplishments and Progress**.
- Each slide should include a summary "take-home" message, especially those that contain data.
- **Describe the most important technical accomplishments achieved during the reporting period and their significance**. Specifically, address last year's reviewer comments regarding technical accomplishments and progress as well as progress to date for new projects.
- Include relevant data to support your accomplishments.
- Relate the accomplishments to project milestones, barriers, objectives, and technical targets.
- Benchmark the progress versus FY 2022 results, if applicable.

## Technical Accomplishments and Progress (Continued)

- Include no more than one slide on previous accomplishments and CLEARLY indicate work previously presented versus new work.
- To assist the reviewers evaluating your work, please include bullet comments of the key points on each slide.
- Include sufficient slides to explain what was done leading to the technical accomplishments.
- Though your presentation will be in color, it is best to choose colors and data symbols that can be easily distinguished in black and white for those reviewers using hardcopies.

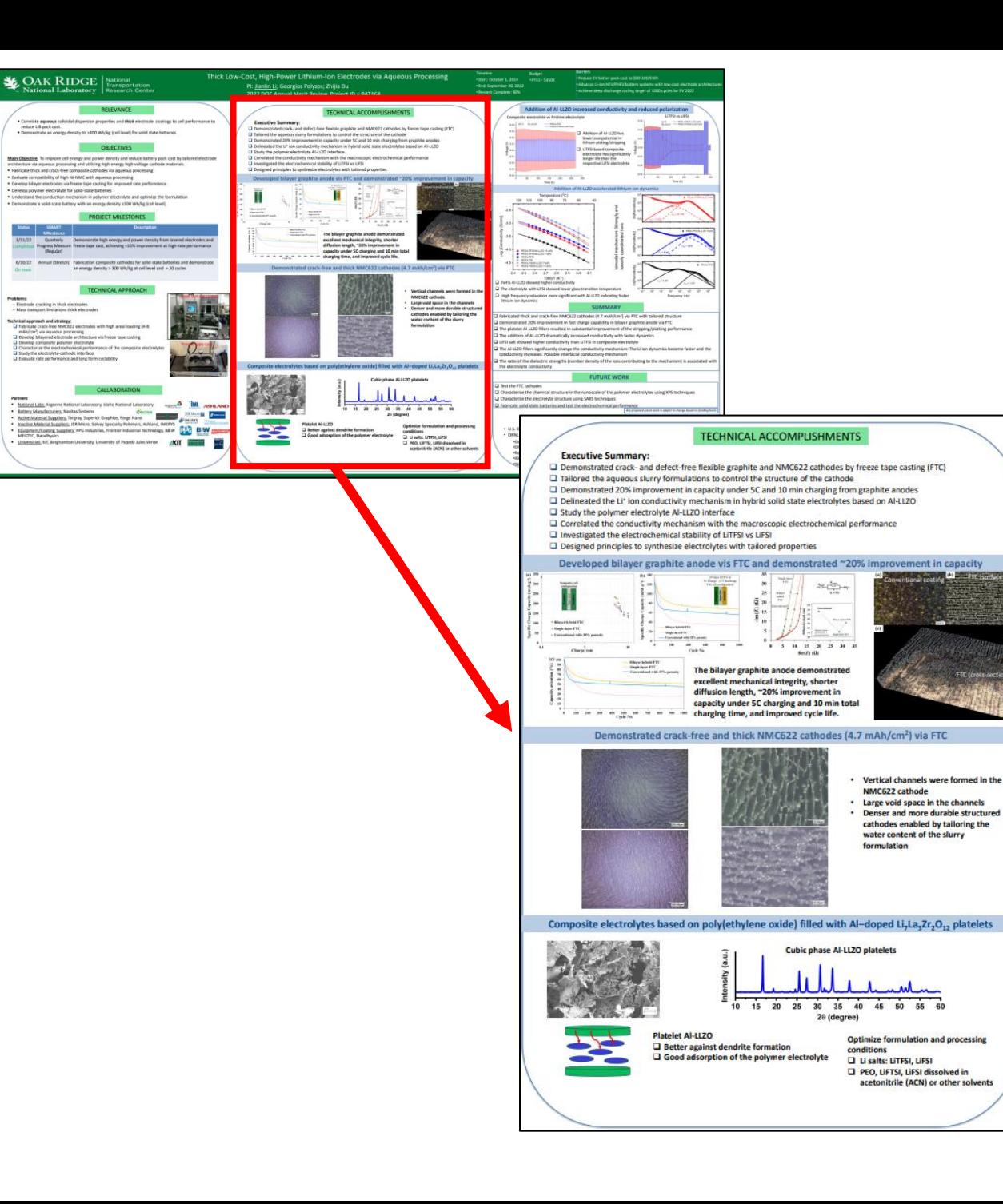

### Accomplishment Slide Examples

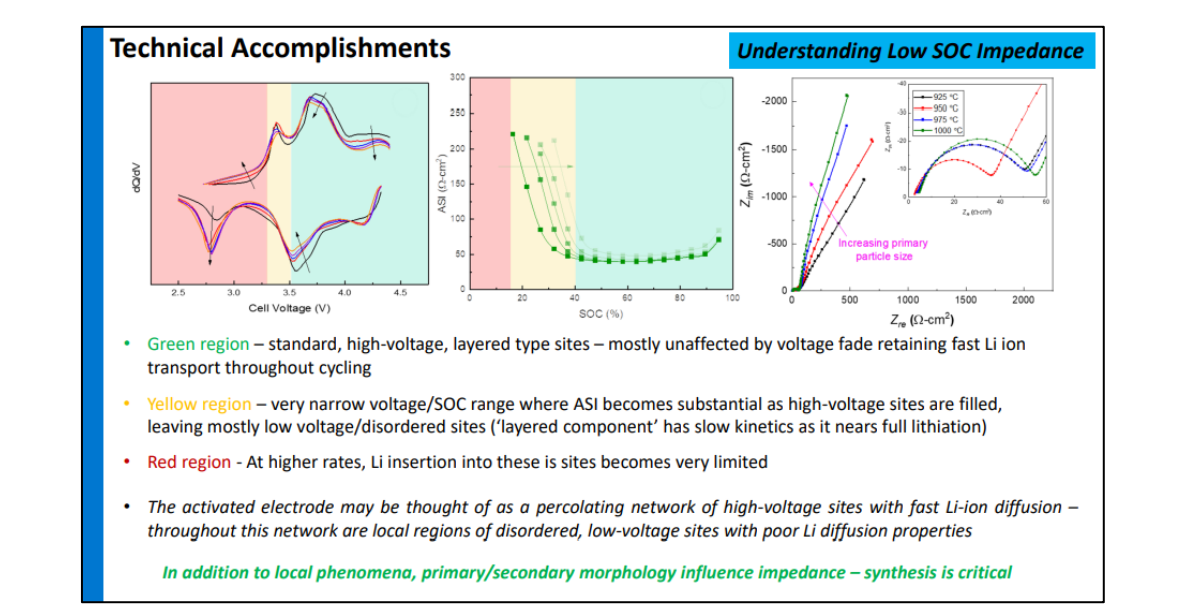

### <span id="page-44-0"></span>Responses to Previous Year Reviewers' Comments

- All VTO AMR reports are posted on the VTO website along with Annual Progress Reports at [https://www.energy.gov/eere/vehicles/annual-progress-reports.](https://www.energy.gov/eere/vehicles/annual-progress-reports)
- Last year's presentations can be found at: [https://www.energy.gov/eere/vehicles/annual-merit](https://www.energy.gov/eere/vehicles/annual-merit-review-presentations)review-presentations.
- **If your project was not reviewed last year, please indicate as such on the slide.**

### Reviewer Comment Slide Examples

### **RESPONSES TO REVIEWER FEEDBACK**

Project ID: VAN036

**sensors** 

8

- . Reviewers noted the potential lack of data for MHDV. Data has been acquired from CalTrans for use in future research projects.
- . Reviewers noted potential difficulties in finding operational and ownership data for LDV. For VMT data, this continues to be difficult, but ANL has since acquired detailed registration data to better understand vehicle age distributions at a finer geographic level.
- Reviewers noted clear connections of this research with other VTO-sponsored research, but requested deeper connections with specific researchers across the laboratory system to help strengthen the research.
- Reviewers noted the interest in broader publications. Results were intended to be shared at TRB Annual Meeting in January 2022, but paper was withdrawn due to travel restrictions. Publication and dissemination of results continues to be a high priority.

### **NEWPORT Responses to Previous Year Reviewers' Comments**

"The impact or other damage sensing needs to be demonstrated using an automotive CFRP to be relevant or, alternatively, the sensing technology could be pursued as a coating or thin layer to be applied to automotive composites to track impact. In that case, it does not need to be composed of CF itself, as CF on the vehicle is for mechanical reinforcement, not for use as electrodes."

- We modified our approach for PVDF film to be applied on the CFRP surface for easier integration into automotive parts
- We still use the CF as the electrode for the purpose of signal ground which should not have any obstacle

"It was not clear to the reviewer if the sensing is a damage detection or an impact detection. The reviewer asked about how the signals differ between an impact without causing damage and an impact with damage. Also, it is not clear if the capacitor circuit and the high pass filter circuit are embedded in the composite structure or they are separate from the composite."

- The piezoelectric sensor can detect initiation of microcracks of the composites.
- We added conductive trace sensor for strain measurement and surface crack detection which further enhances the damage detection functionality.
- All circuits will be separated from the composite

DISTRIBUTIONS OF REAL-WORLD VEHICLE TRAVEL

# **Responses to Previous Year Reviewers' Comments**

This program was not reviewed last year

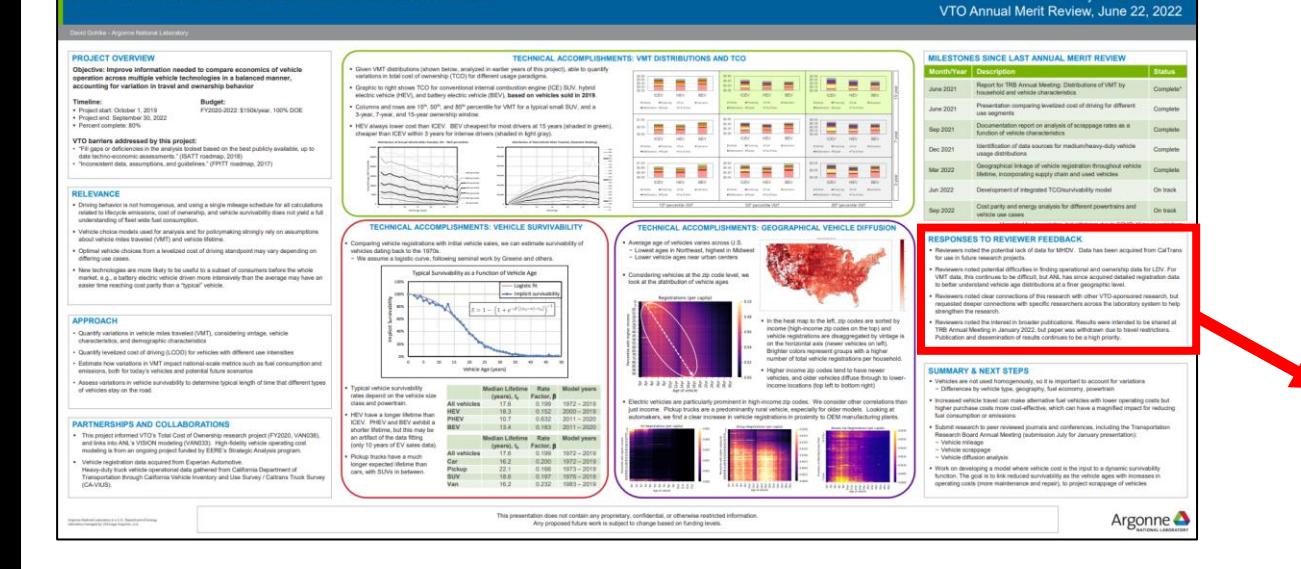

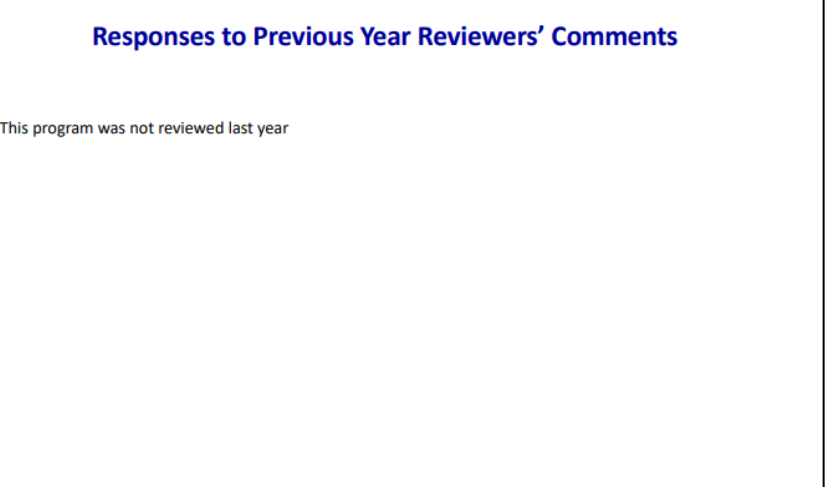

## <span id="page-46-0"></span>Collaboration and Coordination with Instruction Other Institutions

- Collaborations and Coordination with Other Institutions count for 10% of your total project score.
- The title of these slides should make it clear that they are your Collaborations and Coordination with Other Institutions.
- List your project collaborators, indicating:
	- o Relationship (for example, prime, sub, etc.)
	- o Industry, university, National Laboratory
	- o Within or outside VTO
	- o Extent of the collaboration
- Describe the quality of collaborative relationships and their importance in achieving the project's objectives.

### **Collaboration**

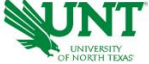

### **University of North Texas (Sub)** (Prof. Sheldon Shi)

- Hemp/Epoxy Composite Panel Fabrication
- Tensile Test: ASTM D3039
- Bending Test: ASTM D7264
- Impact Test: ASTM D6110

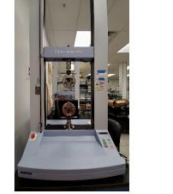

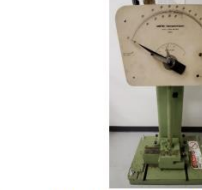

Shimadzu AGSX

### **AMETEK Impact Testing Machine**

### **Collaboration and Coordination with Other Institutions**

### **Collaborators** (Phase II)

• Stanford University (Phase II)

Under an ARPA-E funded project, Stanford is developing "Multifunctional Energy-Storage Composites (MESC)" for the energy efficient design of light-weight electric vehicles. The focus of the ARPA-E program is on development for aircraft platforms. Stanford is collaborating with Acellent to develop and test the BMS system for automobiles.

### • Ford Motor Company (Phase II and beyond)

Ford will work with Acellent in Phase II to provide bumpers, test car, coupon testing in selected environmental conditions specific to cars and guidance during the project.

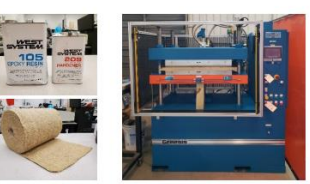

NEWPORT

Hemp Fiber Mat **Wabash Genesis Hydraulic Hot Press** 

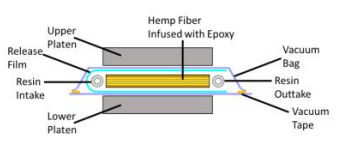

Vacuum Assisted Resin Infusion (VARI) with Pressing

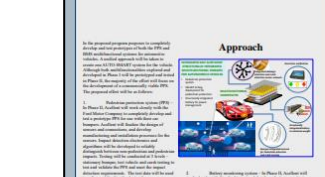

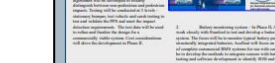

### **Collaboration** Slide Examples

### Integrated Self-Sufficient Structurally Integrated Multifunctional Sensors for Autonomous Vehicles **A** Acellent **THEFT** IV T **NOTES** H H H H  $\blacksquare$ **SEATLAN**<br>- The debut  $21S$  $\frac{1}{\sqrt{2}}$ and and the first test 甲二

## <span id="page-48-0"></span>Remaining Challenges and Barriers

- Highlight the key remaining challenges and barriers to meeting the project objectives.
- The remaining challenges and barriers should provide justification and support for the future plans in the following slide.

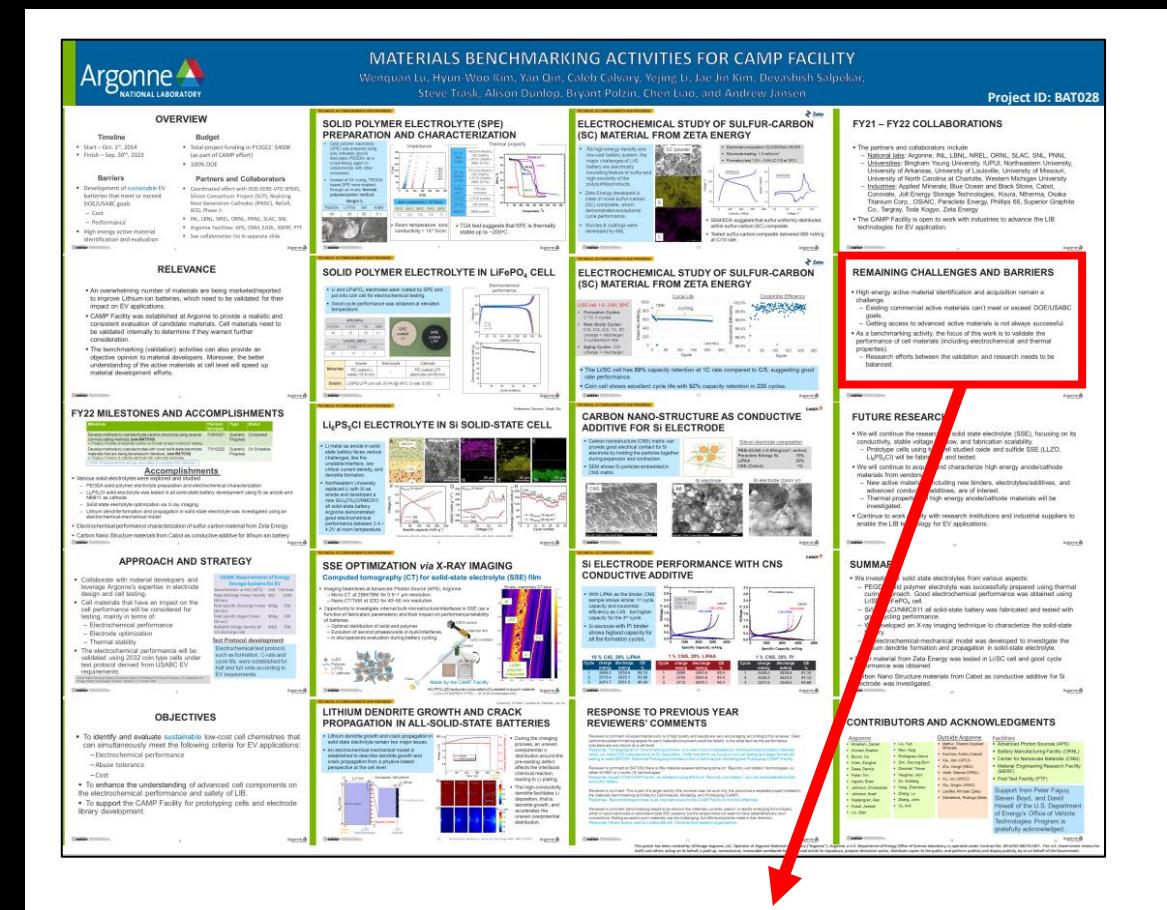

### **REMAINING CHALLENGES AND BARRIERS**

- . High energy active material identification and acquisition remain a challenge.
	- Existing commercial active materials can't meet or exceed DOE/USABC goals.
	- Getting access to advanced active materials is not always successful.
- . As a benchmarking activity, the focus of this work is to validate the performance of cell materials (including electrochemical and thermal properties).
	- Research efforts between the validation and research needs to be balanced.

### Barriers and Challenges Slide Examples

### **Remaining Challenges and Barriers**

- It is difficult to experimentally confirm the conductivity of novel materials due to the difficulties in finding procedures to create densified pellets on which impedance spectroscopy can be performed. For each material the high temperature stability has to be tested and sintering optimization has to be performed
- We still need to experimentally investigate electrochemical stability for some of the materialss

# <span id="page-50-0"></span>Proposed Future Research **Instruction**

- Proposed Future Research counts for 10% of your total project score.
- The title of this slide should make it clear that the slide shows your Proposed Future Research.
- Explain what you plan to do during the rest of this year (FY 2023) and next year (FY 2024). Provide justification for future plans.
- Add the statement to all slides with future-looking statements, "Any proposed future work is subject to change based on funding levels."
- Be as specific as possible; avoid blanket statements.
- Highlight upcoming key milestones.
- Address how you will deal with any future decision points during that time and any remaining issues or barriers, including any alternative development pathways under consideration to mitigate risk of not achieving milestones.

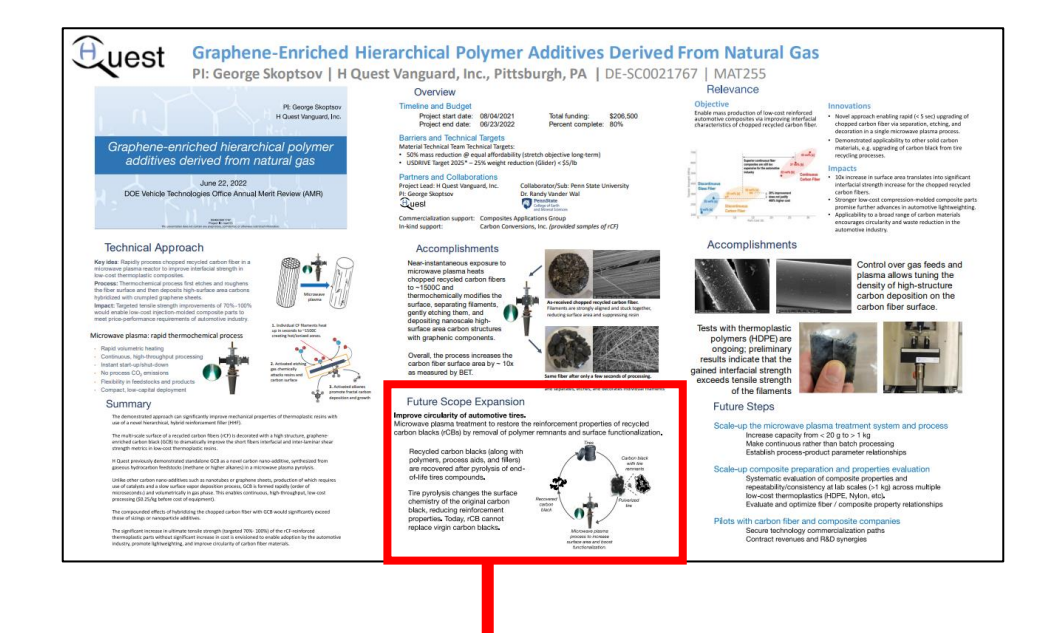

### **Future Scope Expansion**

### Improve circularity of automotive tires.

Microwave plasma treatment to restore the reinforcement properties of recycled carbon blacks (rCBs) by removal of polymer remnants and surface functionalization.

Recycled carbon blacks (along with polymers, process aids, and fillers) are recovered after pyrolysis of endof-life tires compounds.

Tire pyrolysis changes the surface chemistry of the original carbon black, reducing reinforcement properties. Today, rCB cannot replace virgin carbon blacks.

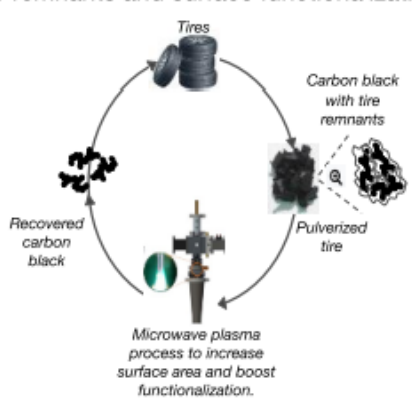

### Future Work Slide Examples

### **Proposed Future Work**

- Experimentally investigate predicted conductivity for the novel conductors by creating densified pellets whenever possible
- Investigate optimal carrier doping for the novel conductors
- Investigate electrochemical and chemical stability of novel conductors
- Develop (with Mary Scott) local microprobe technique to assess Li-ion conductivity at an earlier stage in the development process.

"Any proposed future work is subject to changes based on funding levels."

# <span id="page-52-0"></span>Mandatory Summary Slide **Instruction**

- Summarize the key points you wish the reviewers and the audience to take away from your presentation.
- For those projects that are working toward specific technical targets, include a **Summary Table** summarizing key technical results to date in FY 2023 compared to FY 2022 results and the technical targets.

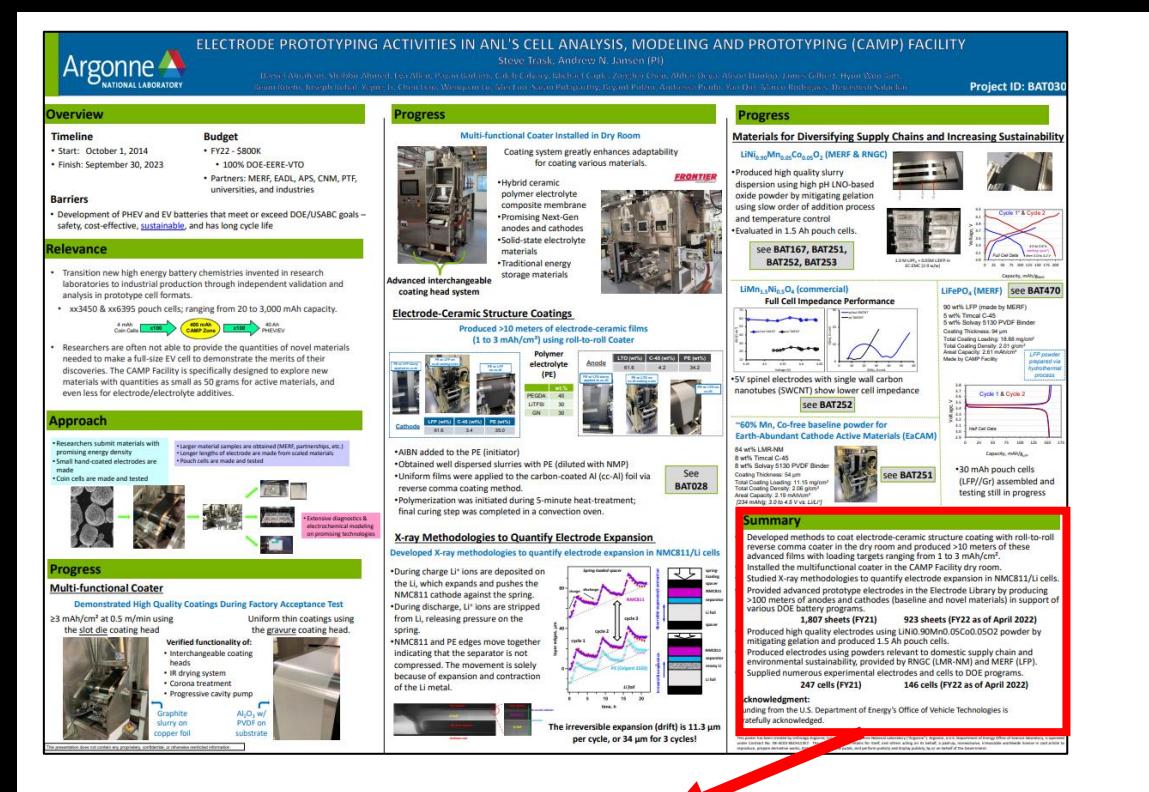

### **Summary**

- Developed methods to coat electrode-ceramic structure coating with roll-to-roll reverse comma coater in the dry room and produced >10 meters of these advanced films with loading targets ranging from 1 to 3 mAh/cm<sup>2</sup>.
- Installed the multifunctional coater in the CAMP Facility dry room.
- Studied X-ray methodologies to quantify electrode expansion in NMC811/Li cells.
- Provided advanced prototype electrodes in the Electrode Library by producing >100 meters of anodes and cathodes (baseline and novel materials) in support of various DOE battery programs.

### 1,807 sheets (FY21) 923 sheets (FY22 as of April 2022)

146 cells (FY22 as of April 2022)

- Produced high quality electrodes using LiNi0.90Mn0.05Co0.05O2 powder by mitigating gelation and produced 1.5 Ah pouch cells.
- Produced electrodes using powders relevant to domestic supply chain and environmental sustainability, provided by RNGC (LMR-NM) and MERF (LFP).
- Supplied numerous experimental electrodes and cells to DOE programs.

**247 cells (FY21)** 

### **Acknowledgment:**

Funding from the U.S. Department of Energy's Office of Vehicle Technologies is gratefully acknowledged.

### **Summary Slide** Examples

### **Summary**

Work from this program has produced advancements towards understanding and achieving economically-viable, Mn-rich cathodes as alternative, earth-abundant oxides by:

- Systematic studies that separate bulk vs. surface contributions to low SOC impedance in Li/Mn- rich electrodes
- Correlating local ordering, related to composition, to bulk processes the influence low SOC impedance
- Verification of how voltage hysteresis mechanisms effect low SOC impedance response
- Development and verification of novel surface treatments that enable stable, long-term cycling of cobalt-free, Mn-rich compositions, at higher energies than state-of-the-art NMC-622, under standardized protocols in graphite cells
- Discovery of a new class of disordered, lithiated spinel cathodes that are based on MnNi compositions, are cobalt free, and can deliver significant capacities - these new materials may have important implications for understanding oxygen redox in complex oxides
- Correlating theory with experiment to elucidate mechanisms of voltage hysteresis that can occur in the absence of oxygen redox in over-lithiated oxides
- Elucidated effects of particle microstructure on the impedance of Li/Mn- rich electrodes via experiment & modeling
- Systematic investigation on the effect of various synthesis parameters on the resulting morphology of Mn-Ni precursors with on-going computational analysis to provide understanding on greater synthetic control of product

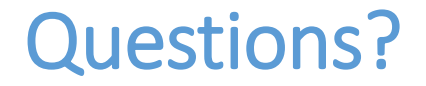

### Contact us by email: VTAMR@ORAU.org